# **MODELO DE AVALIAÇÃO EM PROJETOS DE INVESTIMENTO DE CAPITAL**

#### **Marcelo Maciel Monteiro**

Universidade Federal Fluminense, Engenharia de Produção Rua Martins Torres 296, Santa Rosa, Niterói, RJ, Cep 24240-700

## **Antonio de Araújo Freitas Junior**

PhD North Carolina State University Diretor - Instituto Brasileiro de Capitais Professor Titular - Universidade Federal Fluminense Professor adjunto - Universidade do Estado do Rio de Janeiro

*Resume: Nowadays the techniques and tools to choose the best alternative in investiment of capital are not reliable completely, because these techniques consider constant and precise the cash flow. We know that several times the cash flow change. Our proposal is to construct a model in a investiment of capital considering the return and the risk, to project the rate-of-return in investiment of capital. To do this, it is need to use the Monte Carlo's method to construct the model and simulate it.*

*Palavras Chaves: rate-of-return, Monte Carlo, cash flow*

#### **I** *-* **Introdução**

Ao longo dos anos, os executivos responsáveis pela tomada de decisão quanto a escolha da melhor oportunidade de investimento de capital, sempre encontraram várias dificuldades em relação a escolha do melhor projeto. Pois sabe-se que a maioria das alternativas de investimento diferem no tempo, ficando muito difícil a comparação entre elas.

Para auxiliar a melhor escolha, foram desenvolvidas algumas técnicas ou ferramentas, e entre elas estão: o VPL (Valor Presente Líquido), o Payback Atual, a Taxa Interna de Retorno, etc.

Um dos problemas que envolve os cálculos destas técnicas é que se sabe que podem existir outros fatores que afetam a taxa de retorno . Levando a um alto grau de incerteza em relação ao projeto escolhido.

Um outro problema é que as técnicas para a escolha da melhor alternativa de investimento (TIR, VPL, etc...) são tratados de forma determinística, ou seja, as taxas de desconto costumam ser fixas, o que não acontece em alguns casos, pois a taxa de desconto possui uma certa variância.

Outro fator que é tratado de forma determinística é o fluxo de caixa, que depende de vários fatores para o seu cálculo, e que na maioria das vezes estes fatores não se comportam inteiramente com o que foi estimado.

Geralmente para se estimar as constantes para o cálculo da taxa de desconto e do fluxo de caixa são estimados pela média da amostra de cada variável, ou simplesmente estimam o valores destas variáveis.

A nossa proposta é criar um modelo que avalie os indicadores de um projeto de investimento de capital utilizando o método estocástico e não o método determinístico, que é o tradicionalmente usado pela maioria das empresas. Levando portanto o grau de incerteza para dentro dos nossos cálculos e possibilitando atingir valores valores mais próximos da realidade do que os atingidos pêlos métodos tradicionais.

O método que utilizaremos para avaliar o risco em análise de projetos será o método de Monte Carlo.

O método de Monte Carlo é uma abordagem sofisticada baseada em estatística. Sua aplicação requer a geração de fluxos de caixa usando distribuições probabilisticas do critério de decisão escolhida, reunindo vários componentes do fluxo de caixa, e repetindo o processo pôr muitas vezes. Finalmente, calcula-se a média, o desvio-padrão e o intervalo de confiança do critério de decisão. A medida de risco mais utilizada é o desvio-padrão.

#### **II - Avaliação de Alternativas de Dispêndio de Capital.**

Os métodos mais utilizados na avaliação de dispêndio de capital (VPL, TIR, etc..) utilizam o método do fluxo de caixa descontado (figura 1), que se baseiam no conceito do valor do dinheiro no tempo.

O cálculo do valor presente líquido (VPL) de projetos de investimentos de capital é provavelmente a técnica mais conhecida de investimento de capital. O valor presente líquido pode ser definido como a diferença do valor atual das entradas projetadas de caixa e o investimento inicial exigido por um projeto.

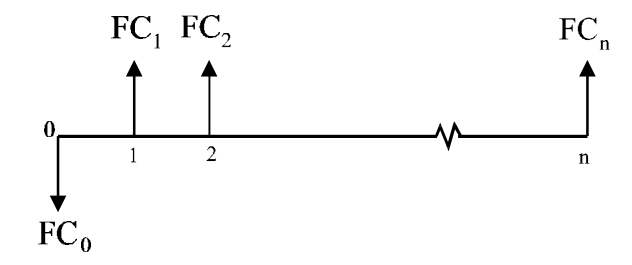

Figura 1 - Fluxo de Caixa Convencional

VPL = 
$$
\sum_{j=0}^{n} \frac{FC_j}{(1+k)^j}
$$
, Fórmula (1)

onde,

VPL = Valor Presente Líquido FCj = Fluxo Líquido de Caixa no Período j  $k = Taxa$  de desconto aplicável aos fluxos de caixa no período j n = Números de Períodos

Pelo método tradicional, considera-se cada fluxo de caixa estimado para cada momento como se fosse absolutamente certo. Por causa de vários fatores que fogem do controle do analista, os fluxos de caixa e o próprio custo de capital estão sujeitos a variações devido ao grau de incerteza. Como poucas alternativas de investimento possuem fluxos de caixa conhecidos com precisão, é importante considerar-se o grau de incerteza e tratar estocásticamente os fluxos de caixa.

## **III - O Método de Monte Carlo**

O método de Monte Carlo é uma técnica numérica para realizar experiências em computador, as quais envolvem certos tipos de modelos lógicos que descrevem o comportamento do sistema (ou um aspecto parcial dele). Este método é uma ferramenta que pode ser utilizada para elaborar projetos complexos e fazer previsões. O nome "Monte Carlo" tem origem na segunda guerra mundial quando o professor Von Neumann et al. aplicou este método para resolver problemas relacionados com o desenvolvimento da bomba atômica. David Hertz aplicou pela primeira vez o método para a avaliação de risco em investimentos.

Utilizaremos a técnica de Monte Carlo para a criação de um modelo de simulação, no qual "imita" o comportamento do sistema ao longo do tempo.

O modelo criado é uma representação simplificada do sistema (processo ou teoria) visando melhorar nossa compreensão, capacidade de predição e eventualmente controlar o comportamento do sistema. A figura 2 ilustra o processo de desenvolvimento de modelos.

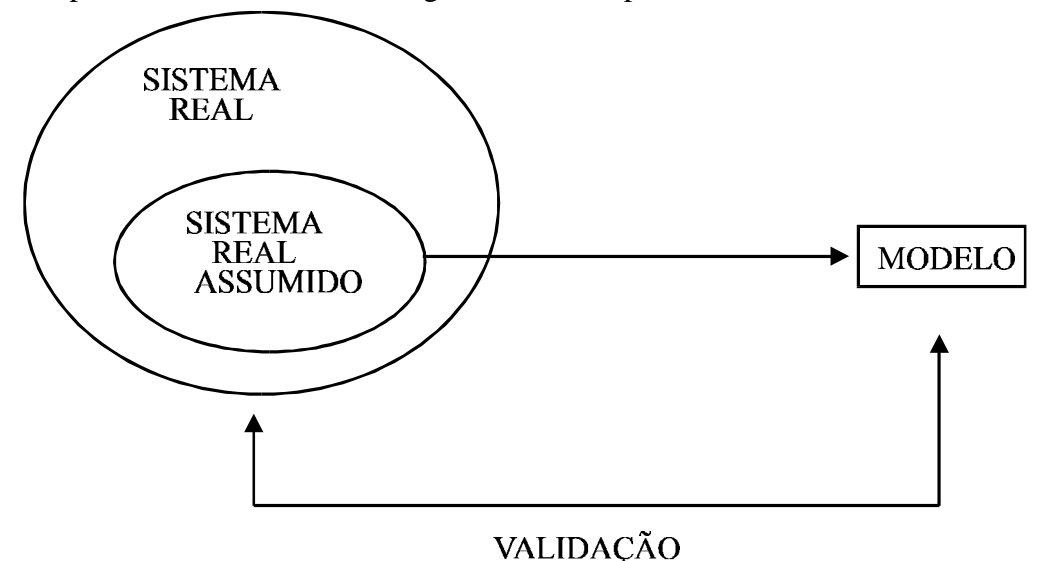

Figura 2. Processo de Desenvolvimento de Modelos

# *1 - Vantagens do Método de Monte Carlo*

- a) A maioria dos sistemas complexos com elementos estocásticos não podem ser descritos corretamente por modelos determinísticos. Para este tipo de problema, o método de Monte Carlo talvez seja a única solução possível;
- b) permite estimar o desempenho do sistema sob diversas condições projetadas;
- c) políticas alternativas para um único sistema ou sistemas podem ser comparadas via simulação.

# *2 - Variáveis de Entrada*

A seleção das distribuições de probabilidade das variáveis de entrada é crucial para o sucesso na utilização de modelos. Podemos seguir dois caminhos: a) obter distribuições empíricas com auxílio de especialistas; ou, b)coletar séries históricas das variáveis de interesse e aplicar testes de hipóteses (Qui-Quadrado, Kolmogorov-Smornov) para obter as distribuições das variáveis. Ambos caminhos são utilizados, dependendo da disponibilidade e qualidade dos dados existentes.

# *3 - Geração de Números Pseudo-Aleatórios*

Os verdadeiramente aleatórios são gerados na natureza através de meios mecânicos (dados) ou eletrônicos (circuitos elétricos com pulsação aleatória). Os computadores geram na verdade números pseudo-aleatórios, "pseudo" significa falso, mas na verdade não é bem assim, os números aleatórios através de geradores aritméticos de acordo com a sua fórmula (algoritmo).

Os números aleatórios são necessariamente os ingredientes básicos na simulação de quase todos os sistemas discretos. Pois o objetivo do esquema da geração de números aleatórios, é produzir uma seqüência de números entre zero e um, o qual simulam, ou imitam, as propriedades ideais da distribuição uniforme e independentes tão próximo quanto possíveis.

## *IV - Exemplo Prático***.**

Para exemplificarmos a teoria mostrada anteriormente, iremos modelar uma situação real, através da identificação de um problema e logo a seguir iremos simular o modelo criado, e através dos resultados encontrados poderemos solucionar o problema em questão.

#### *Exemplo*:

A empresa Dusty S.A está pretendendo aumentar a produção de um de seus produtos, e para isso deverá investir para aumentar sua capacidade de produção. Sabe-se que existem três possibilidades de investimento cada um com uma certa probabilidade de ocorrer. Determinar a viabilidade deste projeto, baseando-se no cálculo do VPL (Valor Presente Líquido) ?

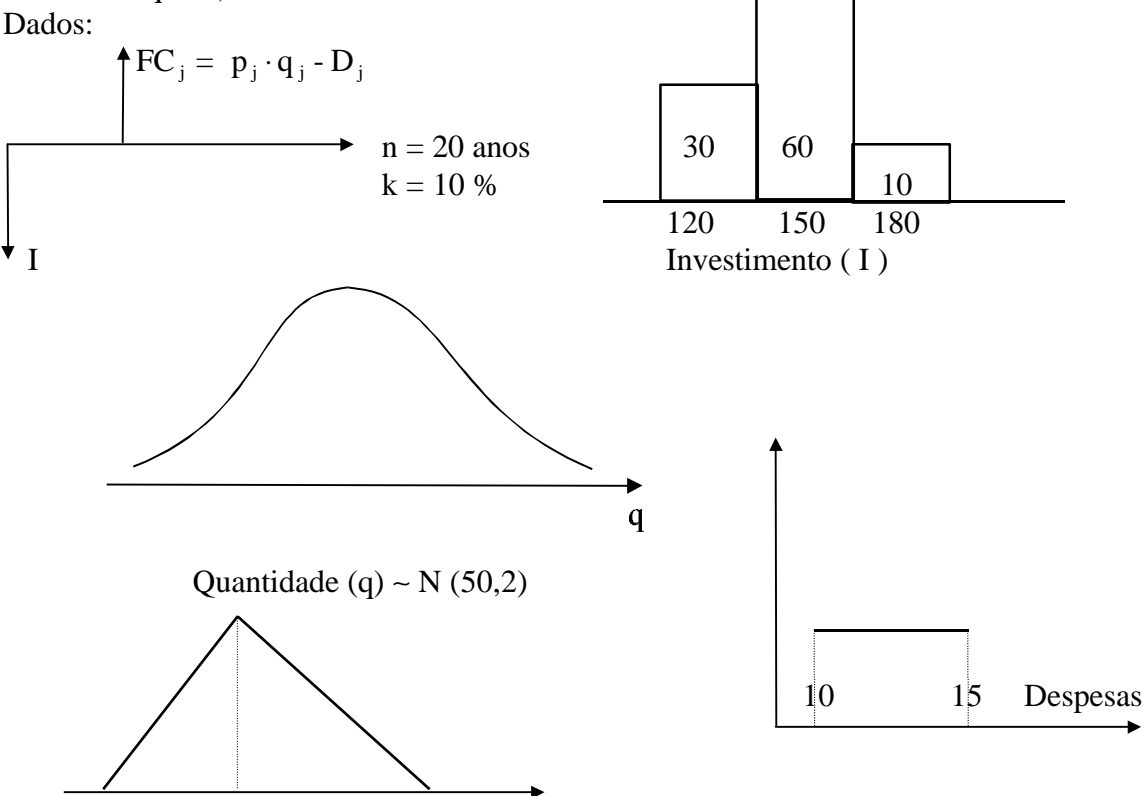

1 1,4 2 p (preço)

Solução:

Para podermos montar e avaliar o modelo de simulação, nós dividiremos o processo em 5 passos, e eles são:

*1 o Passo: A Modelagem*

Primeiramente é necessário definir a função distribuição cumulativa ( Cdf) de cada variável.

Exemplo: A variável despesas é representada por uma distribuição uniforme e a função que representa a sua distribuição é:

$$
F(x) \begin{cases} 0 & , x < 10 \\ \frac{x-10}{5} & , 10 \le x \le 15 \\ 1 & , x > 15 \end{cases}
$$

#### *2 o Passo: Geração de Observações Aleatórias*

Através da função de cada variável, determinaremos a fórmula que gerará o número aleatório desejado, como o limite de cada um. No caso da variável despesas, ficará o seguinte:

$$
x = \begin{cases} 0 & , R < 10 \\ 5R + 10 & , 0 \le x \le 1 \\ 1 & , x > 1 \end{cases}
$$

No caso do Investimento do projeto, podemos montar a seguinte tabela:

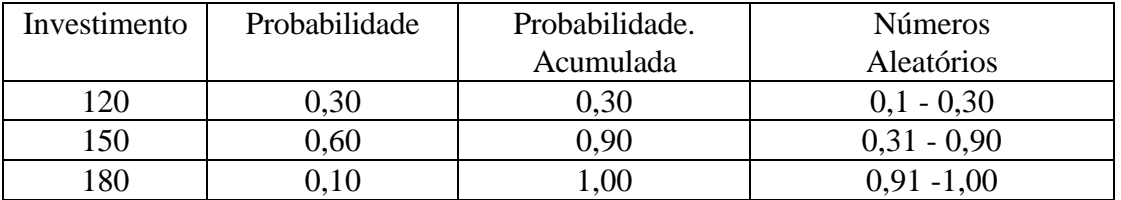

Logo em seguida é necessário montar a mesa de simulação, onde determinaremos o fluxo de caixa de cada período e o valor presente líquido (VPL) através da fórmula (1) apresentada anteriormente, sendo  $FC_0 = -I$  (investimento). A mesa de simulação é mostrada na próxima folha a seguir. A montagem da mesa segue os seguintes roteiro:

A primeira coluna da mesa de simulação representará o período em questão.

A segunda coluna, ficará o número aleatório gerado através da função Aleatório da categoria Matemática e Trigonometria, que servirá para o cálculo do investimento inicial.

 A terceira coluna mostrará o capital a ser investido no período zero, obedecendo a lógica da tabela de investimento mostrada anteriormente.

A quarta coluna, mostrará os números aleatórios gerados a partir do primeiro período, que servirá para o cálculo das outras variáveis.

A quinta coluna representa o preço de cada período, que seguirá os limites impostos para cada valor gerada na quarta coluna.

A sexta coluna representa a quantidade vendida em cada período especificado, onde o valor encontrado dependerá de cada número aleatório correspondente gerado na quarta coluna.

A sétima coluna representa as despesas de cada período, obedecendo a sua distribuição correspondente , como também os seus limites impostos, tudo isso estando completamente dependente do número aleatório gerado na quarta coluna.

A oitava coluna representa o fluxo de caixa de cada período, obedecendo a fórmula (1) mostrada anteriormente.

Logo a seguir é calculado o VPL (Valor Presente Líquido) de cada mesa de simulação.

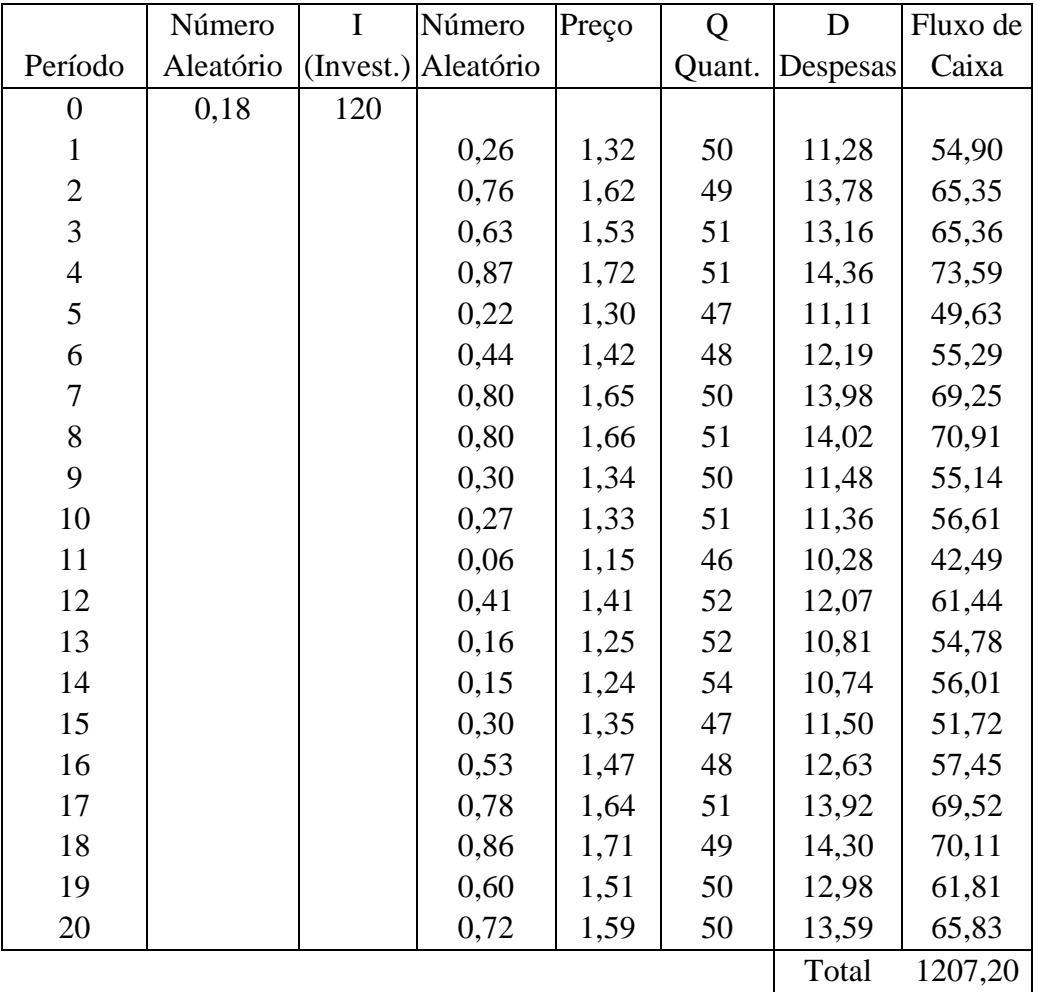

# Mesa de Simulação

 $VPL = $1.087,20$ 

Pelo método e funções que utilizamos para montar a mesa de simulação acima, não é necessário montar outras mesas de simulação, pois cada vez que apertamos a tecla F9 no Excel, os valores mudam, gerando novos números aleatórios e novos VPL's. Abaixo é mostrado sessenta VPL's encontrados através deste método.

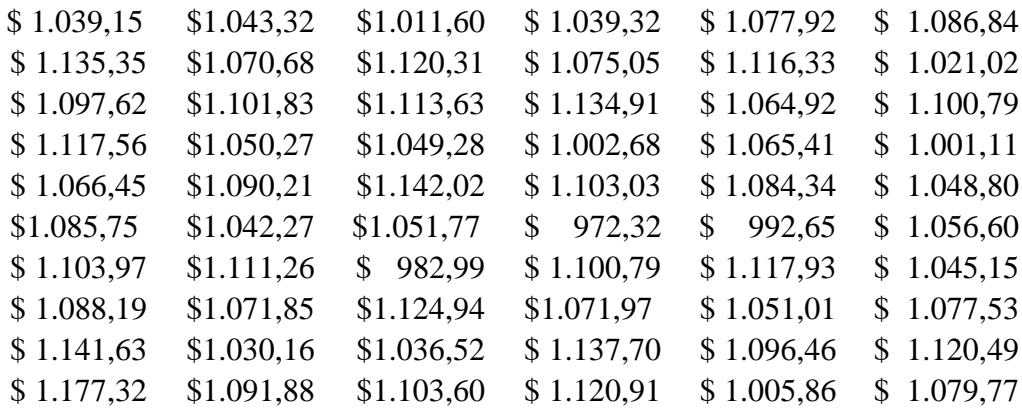

*3 o Passo: Determinar o Tipo de Distribuição da Amostra*

Através desta amostra tentaremos determinar o tipo de sua distribuição, através do teste Qui-Quadrado, supondo as seguintes hipóteses:

 $H_0 = A$  amostra é normalmente distribuída

 $H_1 = A$  amostra não é normalmente distribuída

Fazendo todos os cálculos da teoria do teste qui-quadrado, verificamos que não se rejeita-se H0 , ou seja, a amostra é normalmente distribuída.

*4 o Passo: A validação do modelo:*

O próximo passo é ver se o modelo está representando realmente a realidade, e para isto, utilizaremos a validação estatística, para isto utilizaremos a teoria do teste de Student. A validação estatística está dividida em 5 partes:

 $1<sup>å</sup>$  Parte: Escolher um nível de significância α =0,05 e uma amostra pequena n = 6

2<sup>ª</sup> Parte: Computar a nova média e o novo desvio padrão.

3ª Parte: Na tabela de student, achar o valor crítico, com os dados da 1ª Parte.

4 a Parte: Computar o valor encontrado pela fórmula de student .

5<sup>ª</sup> Parte: Se o valor encontrado pela fórmula de student for menor do que o valor da tabela, H0 é validado.

*5 o Passo: Análise de Resultados:*

Já que ficou provado que os VPL's encontrados estão distribuídos normalmente fica fácil, tirar conclusões sobre o que se apresentar a diretoria do projeto.

Caso a diretoria quisesse saber a possibilidade de se ter um VPL maior que \$ 1100,00, poderíamos utilizar a teoria da Distribuição Normal, ou seja utilizando a seguinte fórmula:

*z x S* = − *m* , e daí verificarmos a probabilidade na tabela da normal. Que neste exemplo tem

41,08 % de probabilidade de ocorrer.

# **V - Recomendações.**

Além do VPL, poderia-se utilizar este método para modelar a TIR e o Payback atualizado, e mesclar os três para se ter mais ferramentas para decidir sobre o projeto em questão. O método de Monte Carlo é melhor utilizado para projetos do tipo convencionais e a sua grande vantagem e que leva o risco para os cálculo do projeto.

# **VI - Bibliografia**

1 - Freitas, Antonio de Araújo, "Avaliação na Análise Fundamentalista Usando o Método de Monte Carlo", Anais do XIII Congresso Abamec, Fortaleza, Nov.\1995.

2 - Hertz, David B., "Risk Analysis in Capital Ivestiment", Harvard Business Review, Jan.-Feb. 1964.

3 - Banks and Carson, "Discrete-Event System Simulation", Prentice-Hall, Inc., New Jersey.